**Бублик Володимир Васильович**

# **Об'єктно-орієнтоване програмування**

## **Частина 1. Об'єктне програмування.**

## **Лекція 2. Копіювання об'єктів**

Лекції для студентів 2 курсу

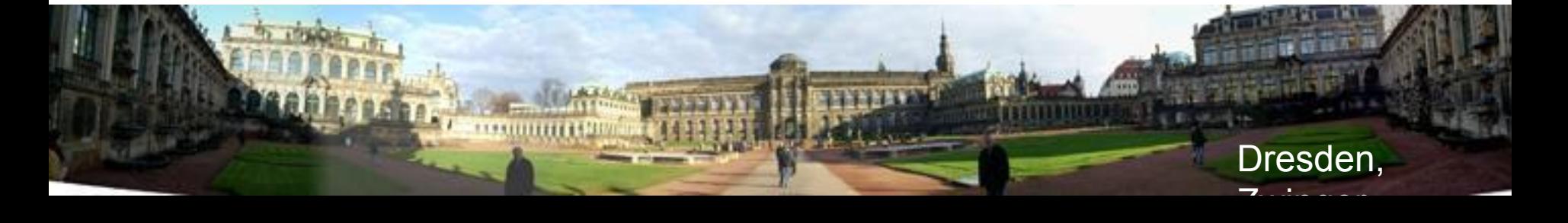

### **Повторення**

- Що має бути в класі
- class T
- {

• };

- private:
- // Тут розміщують атрибути
- public:
- // Конструктори
- $T(T1,...,Tn);$
- // Деструктор
- ~T(); // далі селектори, модифікатори, ...

© Бублик В.В. ООП-1. Об'єктне програмування. Копіювання об'єктів

## **Приклад класу. String**

- class String {
- private:
- size\_t \_len;
- char\* \_allocator;
- public:
- String();
- String(const char\*);
- String(const char);
- $\bullet \quad \sim$ String();
- size\_t length() const {return \_len; }
- bool empty() const  $\{$ return  $\text{\_}len==0;\}$
- void clear()  $\{\ast$  this = String();  $\}$
- };

### **Констуктори**

- Для чого у класі три різних конструктори?
- class String {
- private:
- size\_t \_len;
- char\* \_allocator;
- public:
- String();
- String(const char\*);
- String(const char);

• };

• ……………………………………………

## **Властивість інкапсуляції**

- Відокремлення реалізації класу від його визначення
- String::String (const char c):
- allocator( new char [2]),
- $\bullet$   $\equiv$   $\text{len}(1)$
- {
- \_allocator  $[0]=c;$
- allocator  $\lceil 1 \rceil = \lceil 0 \rceil$ ;
- return;
- }

#### **Питання**

- Чому у визначенні класу розміщені реалізації?
- class String
- $\bullet \quad \left\{ \right.$

• };

- private:
- size\_t len;
- char\* allocator;
- public:.
- size t length() const {return  $len;$  }
- bool empty() const  $\{$ return  $\_\$ len==0; $\}$
- void clear() {\*this=String(); }

© Бублик В.В. ООП-1. Об'єктне програмування. Копіювання об'єктів

#### **Питання**

- Чи коректний параметр замовчування? ― Ні. Чому?
- class String
- {
- private:
- size\_t \_len;
- char<sup>\*</sup> \_allocator;
- public:
- String ();
- String (const char\* ps=0);
- String (const char);
- $\bullet \quad \sim$ String ();
- };

## **Конструктор копіювання**

- class T
- {
- $T(T1,...,Tn);$
- $\bullet \quad \sim \! T()$ ;
- // конструктор копіювання
- // створює новий об'єкт, ідентичний
- // переданому параметром
- $T$ (const  $T$ &);
- // Можливий варіант: T(T&);
- $//$  але не  $T(T)$
- };

#### **Використання**

Конструктор копіювання викликається **кожного** разу, коли параметр або результат передаються значеннями

- T1  $f(T2 x)$
- {
- $\bullet$  T1 y;
- // тіло f…
- return y;
- }

### •  $a=f(b)$ ; // T2 x(b); T1 y; тіло f...;  $a = T1(y)$ ;

© Бублик В.В. ООП-1. Об'єктне програмування. Копіювання об'єктів

### **Облік об'єктів (Off top)**

## **Інвентаризація об'єктів**

- class Point
- {
- static int \_freeID;
- const int \_pointID;
- double x;
- double \_y;
- public:
- Point (double  $x=0$ , double  $y=0$ );
- Point (const Point &);
- $\bullet \quad \sim \text{Point}()$ ;
- };

## **Конструктор Point**

- Point::Point (double x, double y):
- $\mathbf{X}$   $(\mathbf{X})$ ,
- $-y(y)$ ,
- pointID (++\_freeID)
- {
- #ifdef NDEBUG
- cout<<pointID<<": created "<<\* this<<endl;
- $#$ endif
- return;
- };

## // Де коректно розмістити замовчування параметру?

© Бублик В.В. ООП-1. Об'єктне програмування. Копіювання об'єктів

## **Копіювальний конструктор Point**

- Point::Point (const Point & u):
- $\mathsf{X}(u,\mathsf{X})$
- $y (u. y)$ ,
- $pointID(++freeID)$
- {
- #ifdef NDEBUG
- cout<<pointID<<": copied "<<\* this<<endl;
- $#$ endif
- return;
- };

## // Чи може копіювання мати замовчуваний параметр?

### **Замовчування у копіювальному конструкторі**

- class Foo;
- $\bullet$  int main() {
- Foo  $f1(10)$ ; // Створення нового об'єкту
- Foo f2(f1); // Копіювання існуючого об'єкту
- Foo f3; // Це що? Наперед невідомо
- }

### **Перший варіант**

- class Foo {
- private:
- int k;
- static int \_freeid;
- const int \_id;
- public:
- Foo(int  $k=0$ ):  $k(k)$ ,  $_id(+)$  freeid){
- cout<<"New Foo id="<<\_id<<endl;}
- Foo(const Foo& foo=0):  $k(foo. k)$ , id(++ freeid){
- cout<<"New copy Foo id="<< id<<endl; }
- }
- warning C4520: 'Foo' : multiple default constructors specified
- Чому все-таки це дозволено? Foo& foo=0 проігноровано

## **Другий варіант**

- class Foo {
- private:
- int k;
- static int \_freeid;
- const int \_id;
- static Foo static foo;
- public:
- Foo $(int k=0): k(k)$ ,  $id(+f+freeid)$
- cout<<"New Foo id="<< id<<", k="<< k<<endl;}
- Foo(const Foo& foo=\_static\_foo):\_k(foo.\_k),\_id(++\_freeid){
- cout<<"New copy Foo id="<<\_id<<", \_k="<<\_k<<endl;}
- };
- Тепер ігнорується  $int k=0$

### **Експеримент**

- $\bullet$  int Foo:: freeid = 0;
- Foo Foo::\_static\_foo(100);
- $\bullet$  int main() {
- cout<<"START"<<endl;
- Foo  $f1(10)$ ;
- Foo f2; // Копія об'єкту static foo
- }
- Зверніть увагу на порядок виконання дій
- New Foo  $id=1$ ,  $k=100$
- START
- New Foo  $id=2$ ,  $k=10$
- New copy Foo  $id=3$ ,  $k=100$

### **Інший експеримент**

- $\bullet$  int Foo:: freeid = 0;
- $\bullet$  int main() {
- cout<<"START"<<endl;
- Foo  $f1(10)$ ;
- Foo f2; // Копія об'єкту static foo
- }
- Foo Foo::\_static\_foo(100);
- // Щось зміниться, якщо визначення Foo:: \_static\_foo
- // перенести до іншого місця?

## **Деструктор Point**

- Point::~Point()
- $\bullet$  {
- #ifdef NDEBUG
- cout<<pointID<<": removed "<<\* this<<endl;
- #endif
- return;
- };

### **Передача об'єктів параметрами**

### Значенням

- Point operator + (Point u, Point v)
- $\bullet$  {
- Point  $res(u.x()+v.x(), u.y()+v.y())$ ;
- return res;
- }

### Відсилками

- ostream& operator<<(ostream &os, const Point& u)
- $\bullet \quad \{$

• }

- $OS<<'(K<<11.5)(K)$
- return os;

© Бублик В.В. ООП-1. Об'єктне програмування. Копіювання об'єктів

## • int main()

- {
- Point  $a(1,2)$ ;
- Point  $b(5)$ ;
- $a+b;$
- return 0;
- }
- $\bullet$  1: created  $(1,2)$  //a
- 2: created (5,0) //b
- 3: copied (5,0) //v
- 4: copied (1,2) //u
- 5: created  $(6,2)$  //res
- 6: copied (6,2) //return
- 5: removed (6,2) //res
- 4: removed  $(1,2)$  //u
- 3: removed (5,0) //v
- 6: removed (6,2) //returned
- 2: removed (5,0) //b
- 1: removed  $(1,2)$  //a

**Протокол**

### **Вправа до передачі об'єктів параметрами**

Що зміниться в протоколі, якщо у виводі забрати сталу відсилку?

- ostream& operator<<(ostream &os, Point u)
- {
- $OS<<'(<$
- return os;
- }

## **Без локальної змінної**

- Point operator + (Point u, Point v)
- $\bullet$  {
- $/*$  Замість
- Point  $res(u.x() + v.x(), u.y() + v.y())$ ;
- return res;
- $\bullet$  \*/
- return Point  $(u.x()+v.x(), u.y()+v.y())$ ;
- }
- int main()
- {
- Point  $a(1,2)$ ;
- Point b(5);
- $a+b;$
- return 0;
- }
- **Протокол 2** • 1: created  $(1,2)$  //a
- 2: created  $(5,0)$  //b
- 3: copied (5,0) //v
- 4: copied (1,2) //u
- 5: created (6,2) //return
- 4: removed (1,2) //u
- 3: removed (5,0) //v
- 5: removed (6,2) //returned
- 2: removed (5,0) //b
- 1: removed (1,2) //a

### **Сталі відсилки**

- Point operator+ (const Point & u, const Point & v)
- $\bullet$  {
- return Point  $(u.x()+v.x(), u.y()+v.y())$ ;
- }

### **Протокол 3**

## • int main()

- {
- Point  $a(1,2)$ ;
- Point  $b(1)$ ;
- $\bullet$  a+b;
- return 0;
- }
- 1: created  $(1,2)$  //a
- 2: created (5,0) //b
- 3: created (6,2) //return
- 3: removed (6,2) //returned
- 2: removed (5,0) //b
- 1: removed  $(1,2)$  //a

## **Урок передачі параметрів**

• Передаючи параметр і одержуючи результат, усвідомлюйте, з чим маєте справу: з оригіналом чи копією

## **Копіювання агрегатів**

- class WrappedVector
- {
- private:
- static const size\_t n;
- $\bullet$  double  $*$  v;
- public:
- WrappedVector();
- WrappedVector(const WrappedVector&);
- $\sim$  WrappedVector();
- };

### **Копіювальний конструктор вектора**

- WrappedVector::
- WrappedVector (const WrappedVector& vec):
- $v$  (new double  $[n]$ )
- {
- for (size\_t i=0; i<\_n; i++)
- $v[i] = vec. v[i];$
- return;
- }

## // Як бути з нестачею пам'яті?

### **Копіювальний конструктор за замовчуванням**

- WrappedVector::
- WrappedVector (const WrappedVector& vec):
- $\bullet$  \_v (vec.\_v)
- { };
- // Чим закінчиться виконання програми?
- int main()
- {
- WrappedVector u, v(u);
- return 64;  $//$  катастрофою!!!
- }

### **Копіювання присвоєнням**

- class WrappedVector
- {
- private:
- static const size t n;
- $\bullet$  double  $*$  v;
- public:

• };

- WrappedVector();
- WrappedVector(const WrappedVector&);
- $\sim$  WrappedVector();
- WrappedVector& operator= (const WrappedVector&);

© Бублик В.В. ООП-1. Об'єктне програмування. Копіювання об'єктів

### **Реалізація копіювального присвоєння**

- WrappedVector& WrappedVector::operator= (const WrappedVector& vec)
- //Нам поталанило: vec *i* this мають одну й ту ж довжину
- for  $(size_t i=0; i< n; i++)$
- $v[i] = vec.V[i]$ ;
- return \*this;
- }

 $\bullet \quad \{$ 

### **Присвоєння за замовчуванням**

- WrappedVector& WrappedVector :: operator= (const WrappedVector& vec)
- {
- $\bullet$   $V = VEC$ ;
- return \*this;
- }
- // Чим закінчиться виконання програми?
- int main()
- $\bullet$  {
- WrappedVector u, v;
- $\bullet$  u=v;
- return 64;// знову катастрофою!!!
- }

### **Вектори різної довжини**

- class DissimilarVector
- {
- private:
- size\_t \_n; //non static, non const(?)
- double  $*$  v;
- public:

• };

- DissimilarVector(int);
- DissimilarVector(const DissimilarVector&);
- ~DissimilarVector();
- DissimilarVector& operator=(const DissimilarVector&);

© Бублик В.В. ООП-1. Об'єктне програмування. Копіювання об'єктів

### **Конструктор вектора**

- DissimilarVector::
- DissimilarVector (size\_t len) :
- $\bullet$  \_n (len),
- $\vee$  (new double[n])
- {
- for  $(size_t i=0; i< n; i++)$
- $\lfloor v[i] \rfloor = 0;$
- return;
- }

## **Копіювальний конструктор**

- DissimilarVector::
- DissimilarVector (const DissimilarVector& vec):
- $n$  (vec.  $n$ ),
	- $\vee$  (new double[vec.\_n])
- for  $(size_t i=0; i< n; i++)$
- $\mathsf{v}[i] = \mathsf{vec}\mathsf{v}[i];$
- return;
- }

• {

### **Чому атрибут \_n не може бути сталим?**

- 1. Спробуйте присвоєння за замовчуванням
- 2. Навіть копіювальне присвоєння, взагалі кажучи, не працюватиме

### **Копіювальне присвоєння**

- DissimilarVector& DissimilarVector::operator= (const DissimilarVector& vec)
- $\bullet$  { • //1. Видалити старий об'єкт
- if (this==&vec)
- return \*this;
- delete  $\lceil \cdot \rceil$  \_v;
- //2. Створити новий об'єкт
- $n = n = vec_{n}$
- $\bullet$   $V = T$   $\overline{C}$   $\overline{C}$   $\over$
- //3. Скопіювати значення
- for  $(size_t i=0; i< n; i++)$
- $\mathsf{v}[i] = \mathsf{vec}[\mathsf{v}[i]]$ ;
- return \*this;
- }

### **Рядки з копіюванням**

- class String
- {
- private:
- size\_t \_len;
- char\* \_allocator;
- public:
- String();
- String(const char\*);
- String(const char);
- String (const String & s);
- $\bullet \quad \sim \text{String}()$ ;
- };

### **Копіювальний конструктор рядка**

- String::String(String& s)
- $\bullet$  **len(s. len)**,
- \_allocator( new char[\_len+1])
- {
- strcpy(\_allocator, s.\_allocator);
- return;
- };

## **Редагування оригіналу (без const)**

- class String
- $\bullet$
- private:
- size\_t \_len;
- char<sup>\*</sup> \_allocator;
- int \_amountOfCopies;
- public:
- String();
- String(const char\*);
- String(const char);
- String (String & s);
- $\bullet \quad \sim \text{String}()$ ;
- };

### **Копіювання з редагуванням**

- String::String(String& s)
- \_amountOfCopies (0),
- $\bullet$  len( s. len),
- allocator( new char[ len+1])
- {
- // Кількість копій, зроблених з оригіналу
- // збільшується на одиницю
- s. amountOfCopies++;
- strcpy(\_allocator, s.\_allocator);
- return;
- };

## **Мультиконструктор копіювання**

- class String
- {
- public:
- String();
- String(const char\*);
- String(const char);
- String(const String & s, int multiplayer=1);
- $\bullet \quad \sim \text{String}()$ ;
- };

### **Реалізація мультиконструктора копіювання**

- String:: String(const String & s, int multiplayer):
- \_len (s.\_len\*multiplayer),
- $\Box$ allocator (new char  $\Box$ len+1])
- $\bullet$
- char  $*$  target  $=$  \_allocator;
- for (int  $i=0$ ; i<multiplayer;  $i++$ )
- $\bullet$  {
- strcpy(target, s.\_allocator);
- $target+=s.$  len;
- }
- return;
- };

### **Застосування копіювання**

- // Common constructor
- String  $s(p)$ ;
- // Copy version of multiplication constructor
- String ss(s);
- // Multiplication constructor
- String s10(s,10);

### **Проблема замовчуваного параметру**

- Що станеться, якщо замовчуваний параметр перенести до реалізації? ― Катастофа
- class String
- {
- public:
- String(const String & s, int multiplayer);
- };
- String:: String(const String & s, int multiplayer=1):...{...;} Чому?

### **Некоректне копіювання**

- #include "String.h"
- // Common constructor
- String s(p);
- // **Default** copy constructor
- String ss(s);
- // Multiplication constructor
- String s10(s,10);

### **Сигнатури присвоєнь**

Якій з сигнатур віддати перевагу?

- 1. void operator=( T&);
- 2. T operator=( T&);
- 3. T& operator=( T );
- 4. T operator=( T );
- 5. T& operator=( T&);

### **Сигнатури присвоєнь**

Якій з сигнатур віддати перевагу?

- 1. void operator= $(T&; )$ ; // Як бути з x=y=z;
- 2. T operator=( T&); // чим копіювати результат?
- 3. T& operator=( T ); // чим копіювати параметр?
- 4. T operator=( T ); // див 2 і 3 разом
- 5. T& operator=( T&); // ОК!!!

### **Сигнатури присвоєнь**

Якій з сигнатур віддати перевагу?

- 1. void operator=( T&);
- 2. T operator=( T&);
- 3. T& operator= $(T)$ ;
- 4. T operator=( T );
- 5. T& operator=( T&);

# T& operator=(const T&);

© Бублик В.В. ООП-1. Об'єктне програмування. Копіювання об'єктів

### **Що таке this?**

- class T
- $\bullet \in$
- public:
- $T(T1,...,Tn);$
- $\bullet \quad \sim T()$ ;
- $T(const T&);$
- T& operator= (const T&);
- };

# **this має тип T \* const**

## **Чому** \* const?

## **• this** не можна перемістити на інший об'єкт

 $\bullet$  this = anything; не коректно

#### **Повернення значення в присвоєнні**

- Point& Point::operator=(const Point & u)
- $\bullet$  {
- this  $\text{-} \geq x = u \cdot x;$
- $*$ this.  $y = u. y;$
- return \*this;
- }

#### **Рядки з присвоєнням**

- class String
- {
- public:
- String();
- String(const char\*);
- String(const char);
- String(const String & s, int multiplayer=1);
- String& operator=(const String&);
- $\bullet \quad \sim$ String();
- };

### **Присвоєння рядків**

- String& String::operator=(const String& s)
- {
- if  $(this==&s)$
- return \*this;
- delete [] \_allocator;
- $\bullet$  len = s. len;
- $\Box$ allocator = new char $\Box$ len+1];
- strcpy(\_allocator, s.\_allocator);
- return \*this;
- }

#### **Висновки**

- Конструктор копіювання створює новий об'єкт
- Присвоєння звичайно замінює існуючий об'єкт іншим об'єктом (навіть якщо не доводиться видаляти попередні значення)
- Присвоєння **не можна** визначити поза класом
- Присвоєння в класі Т має тип Т& (чому?)
- Присвоєння повертає \*this, конструктори не повертають нічого (чому?)